# **CBSE | DEPARTMENT OF SKILL EDUCATION**

# **INFORMATION TECHNLOGY (SUBJECT CODE 802)**

# **CLASS XII (SESSION 2021-2022) BLUE-PRINT FOR SAMPLE QUESTION PAPER FOR TERM -1**

Max. Time Allowed: 90 Minutes (1<sup>1</sup>/<sub>2</sub> Hrs.) Max. Max. Marks: 30

## **PART A - EMPLOYABILITY SKILLS (05 MARKS):**

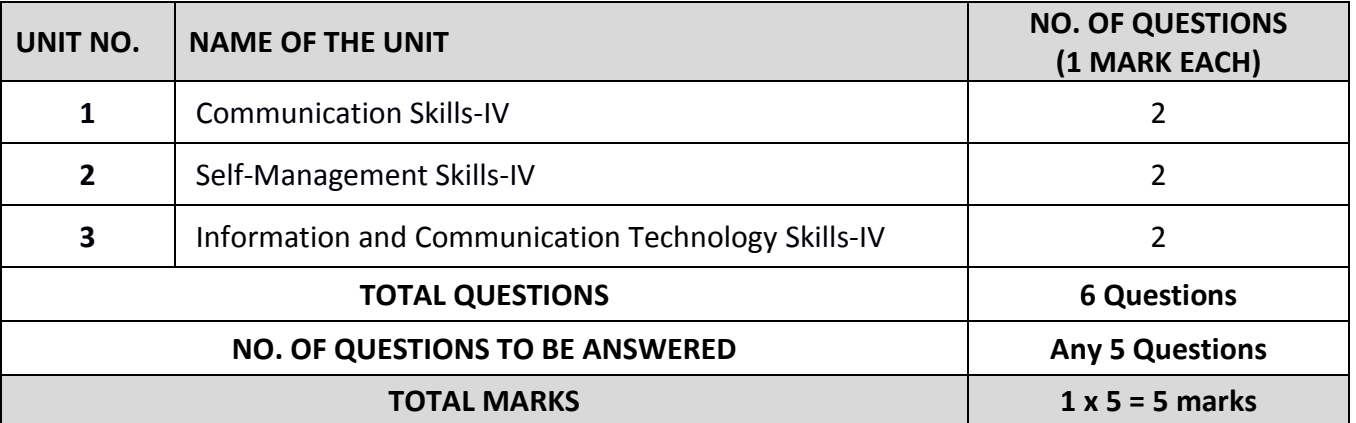

#### **PART B - SUBJECT SPECIFIC SKILLS (25 MARKS):**

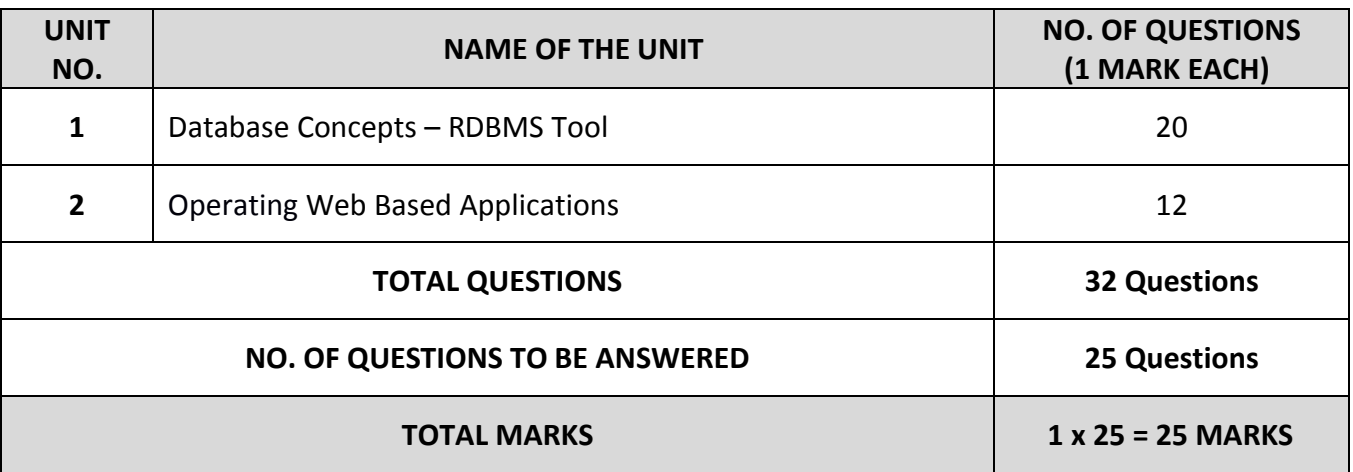

# **CBSE | DEPARTMENT OF SKILL EDUCATION**

# **INFORMATION TECHNLOGY (SUBJECT CODE 802)**

# **CLASS XII (SESSION 2021-2022) SAMPLE QUESTION PAPER FOR TERM -1**

#### Max. Time Allowed: 90 Minutes (1<sup>1</sup>/<sub>2</sub> Hrs.) Max. Max. Marks: 30

#### **General Instructions:**

- **1.** Please read the instructions carefully
- **2.** This Question Paper is divided into 03 sections, viz., Section A, Section B and Section C.
- **3.** Section A is of 05 marks and has 06 questions on Employability Skills.
- **4.** Section B is of 20 marks and has 25 questions on Subject specific Skills.
- **5.** Section C is of 05 marks and has 07 competency-based questions.
- **6.** Do as per the instructions given in the respective sections.
- **7.** Marks allotted are mentioned against each section/question.
- **8.** All questions must be attempted in the correct order

## **SECTION A**

#### **Answer any 5 questions out of the given 6 questions on Employability Skills (1 x 5 = 5 marks)**

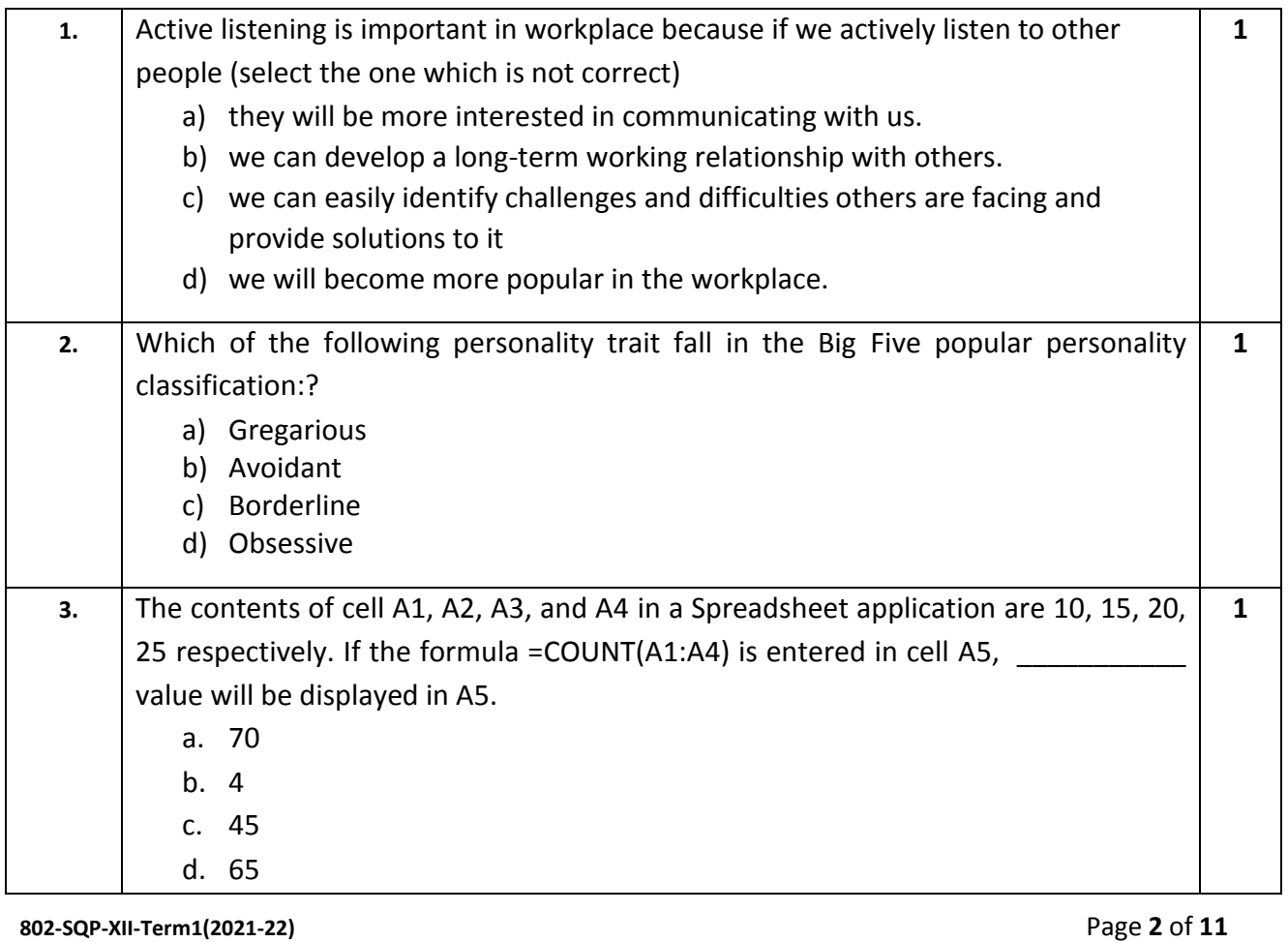

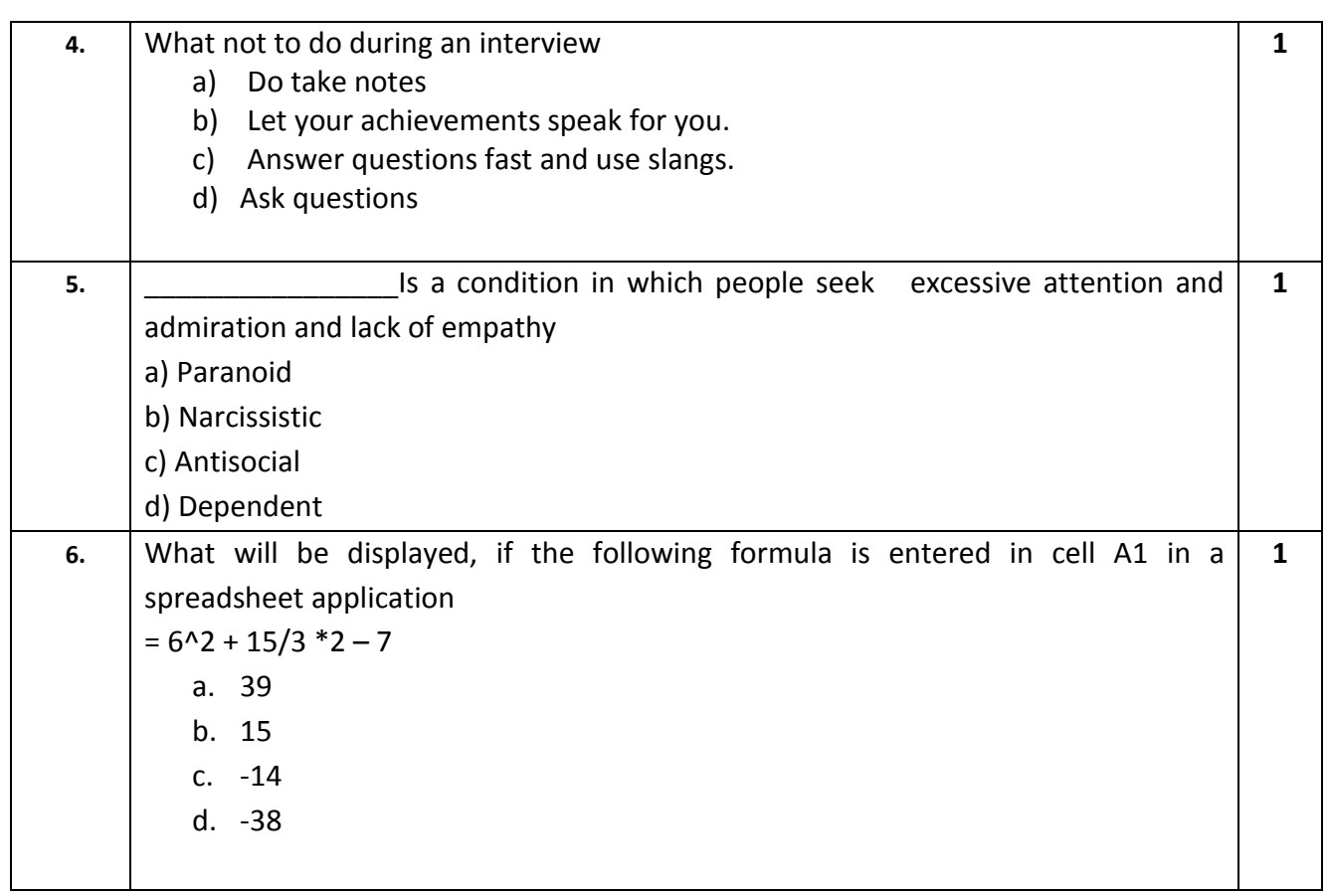

#### **SECTION B**

# **Answer any 20 questions out of the given 25 questions (1 x 20 = 20 marks)**

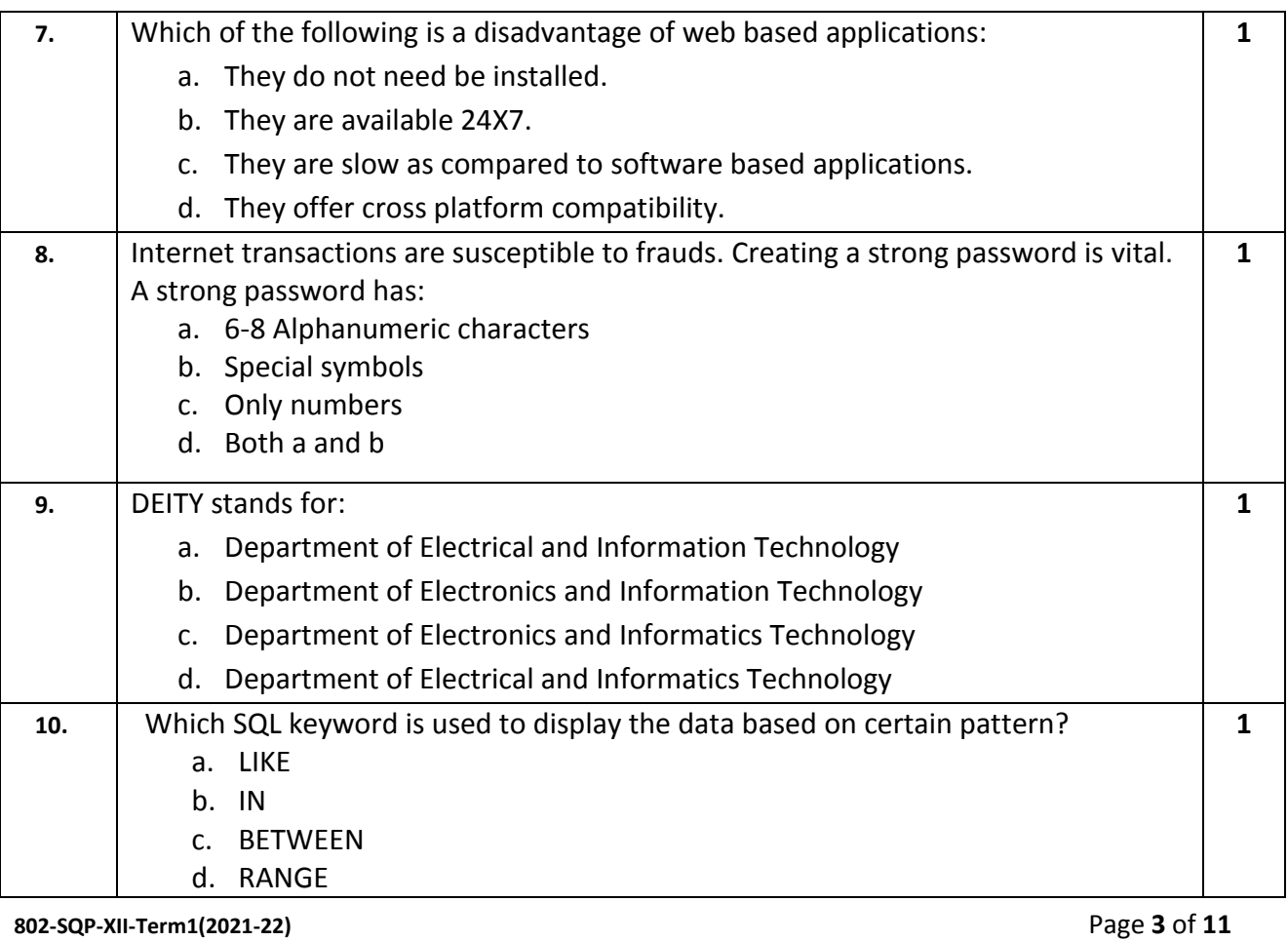

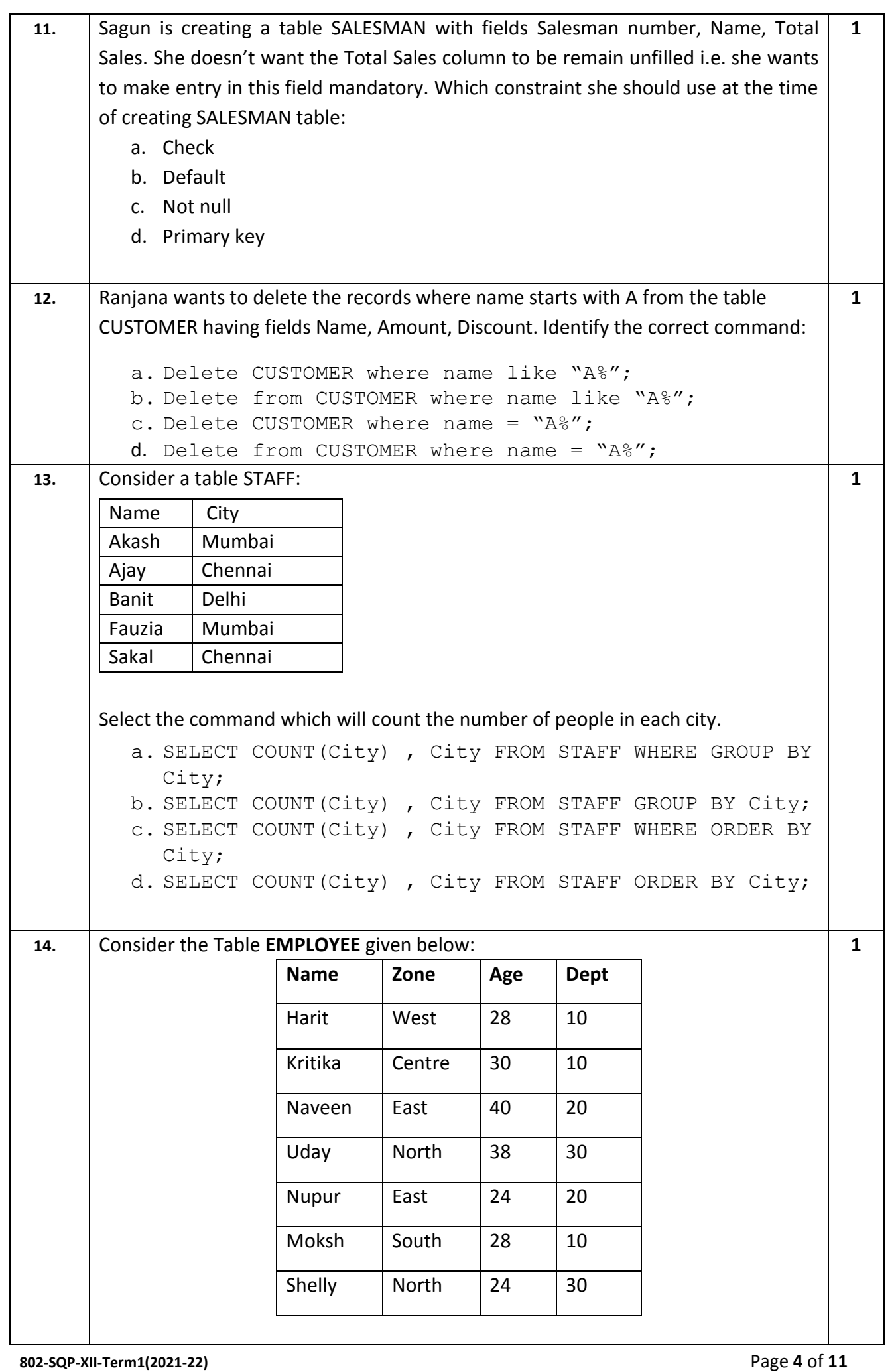

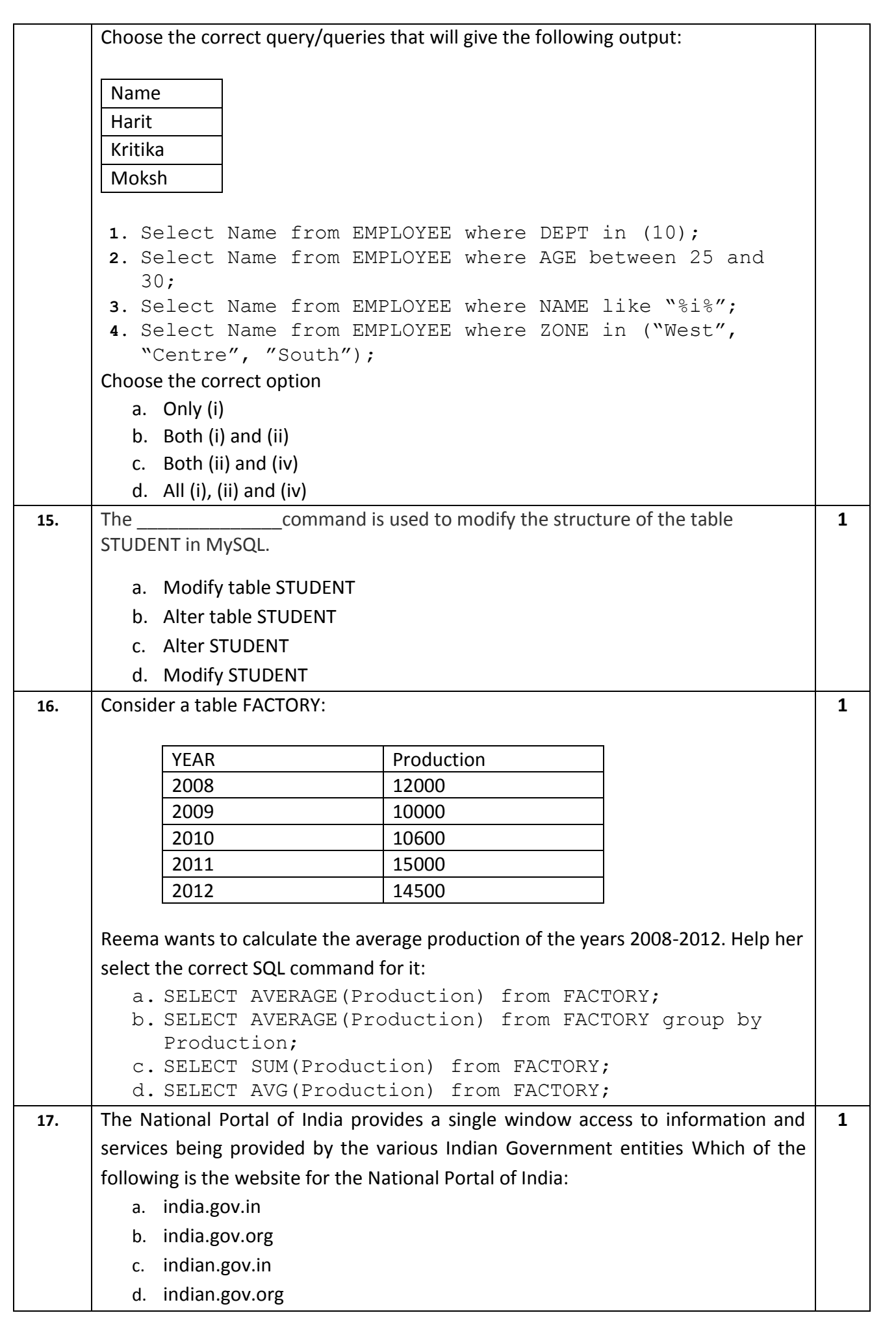

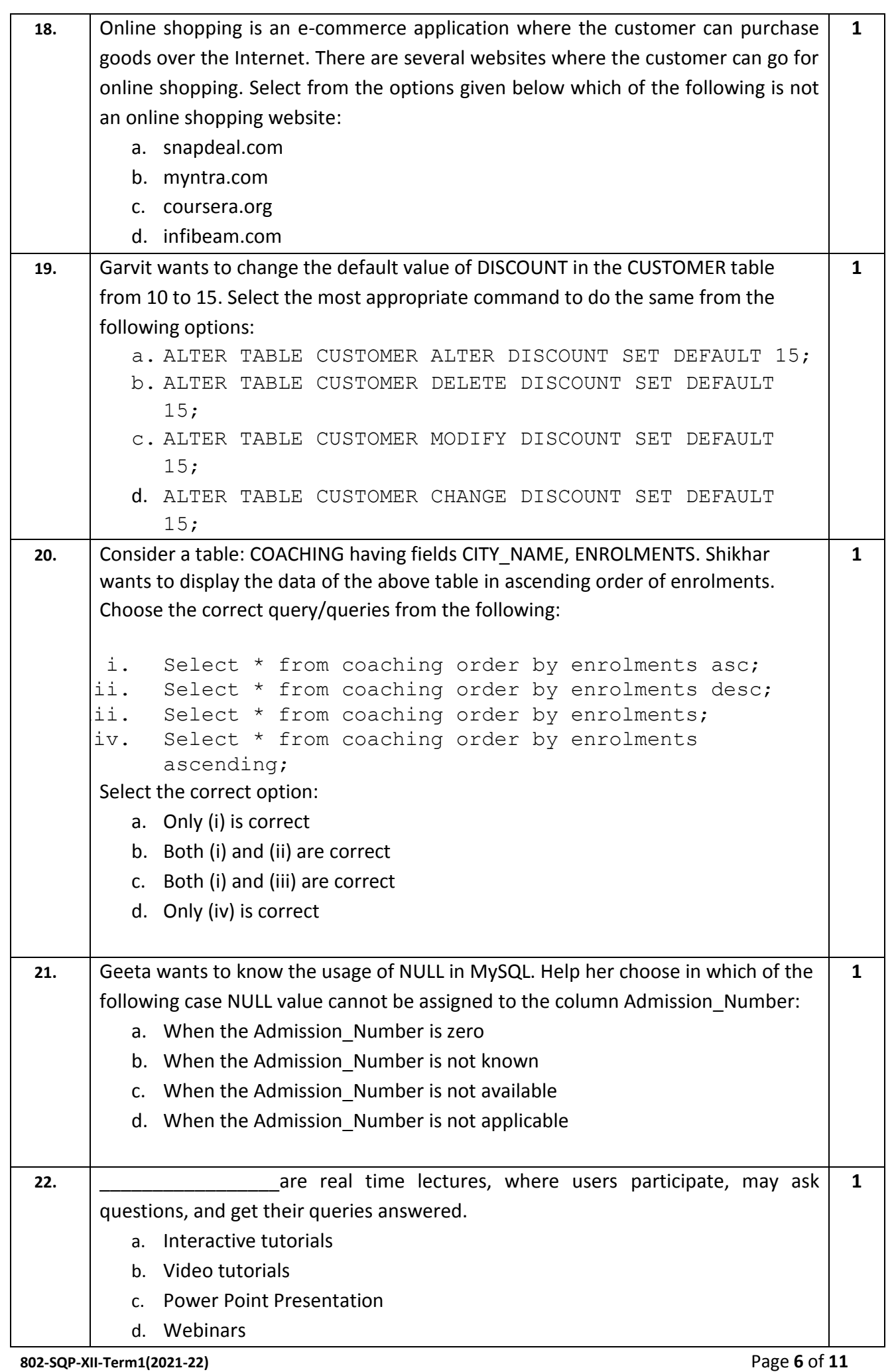

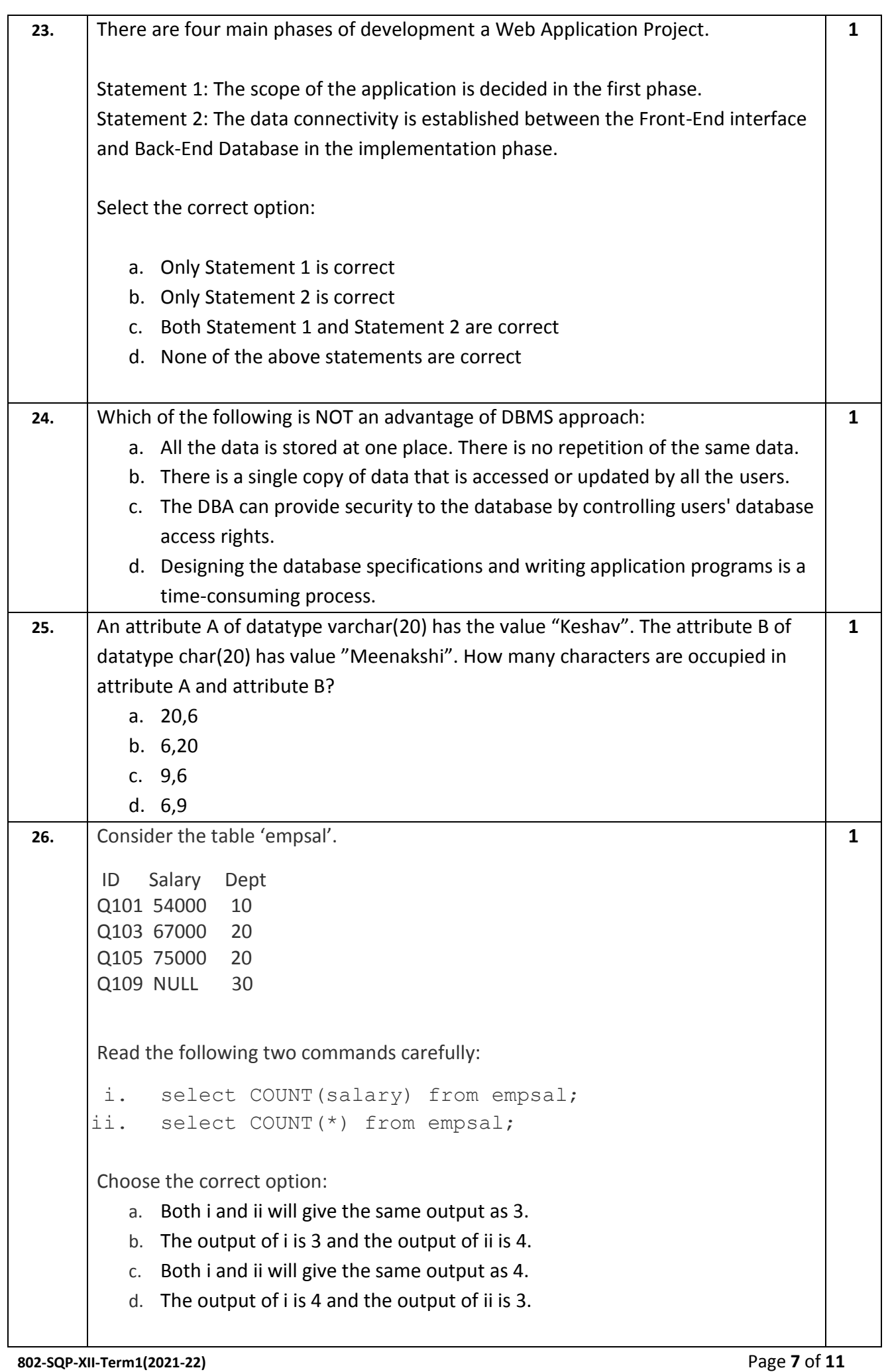

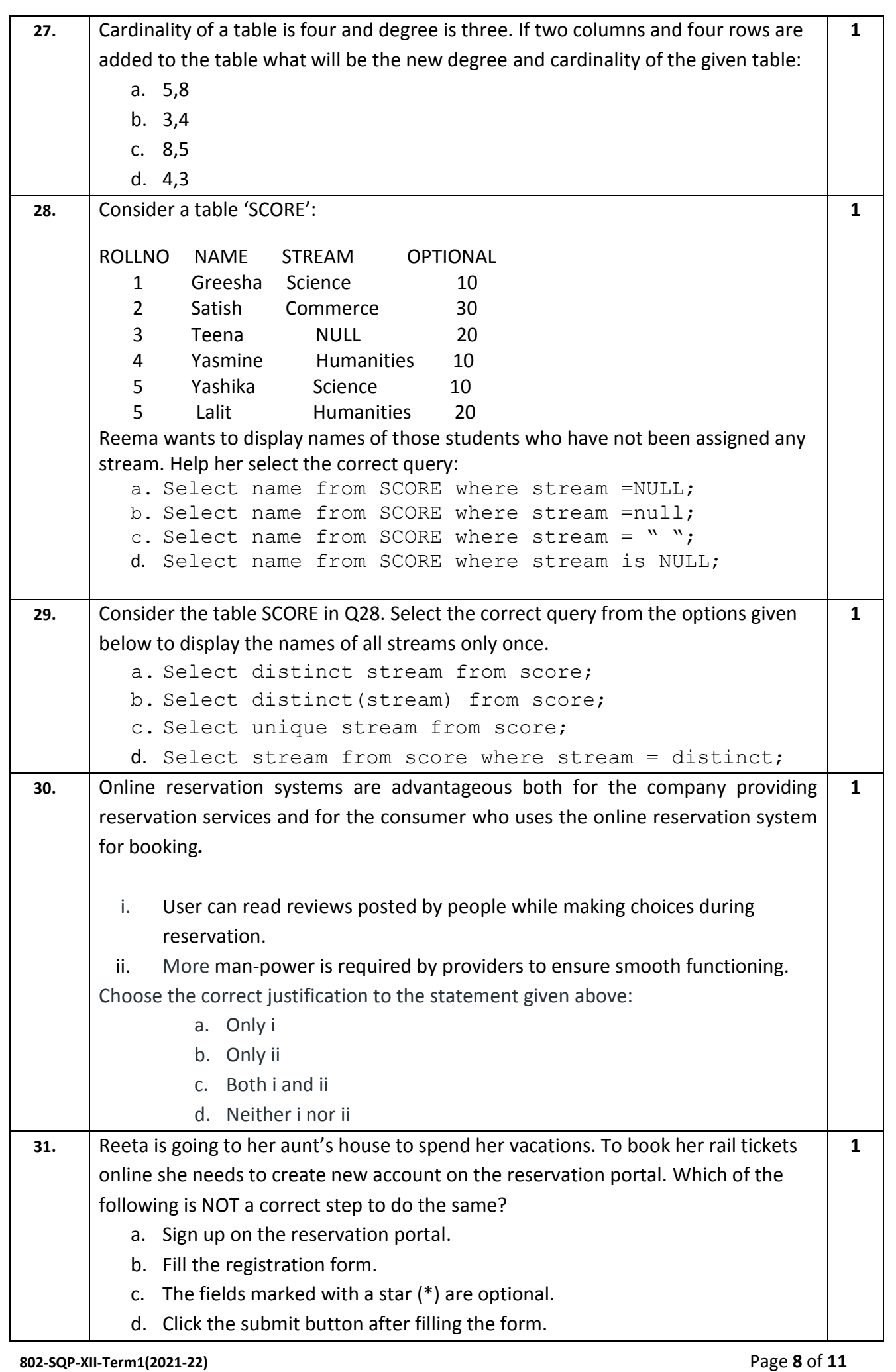

## **SECTION C**

## **(COMPETENCY BASED QUESTIONS)**

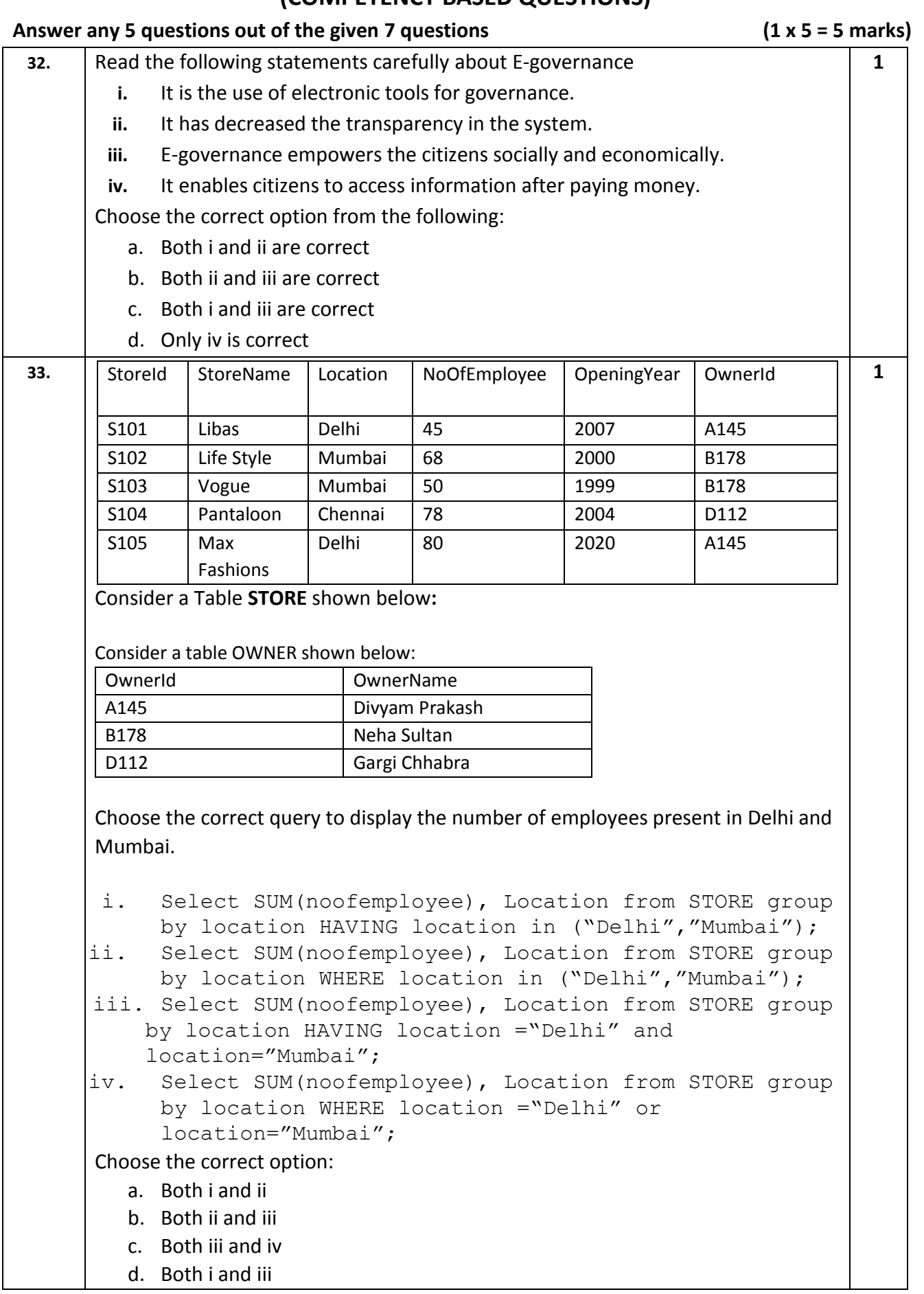

**802-SQP-XII-Term1(2021-22)** Page **9** of **11**

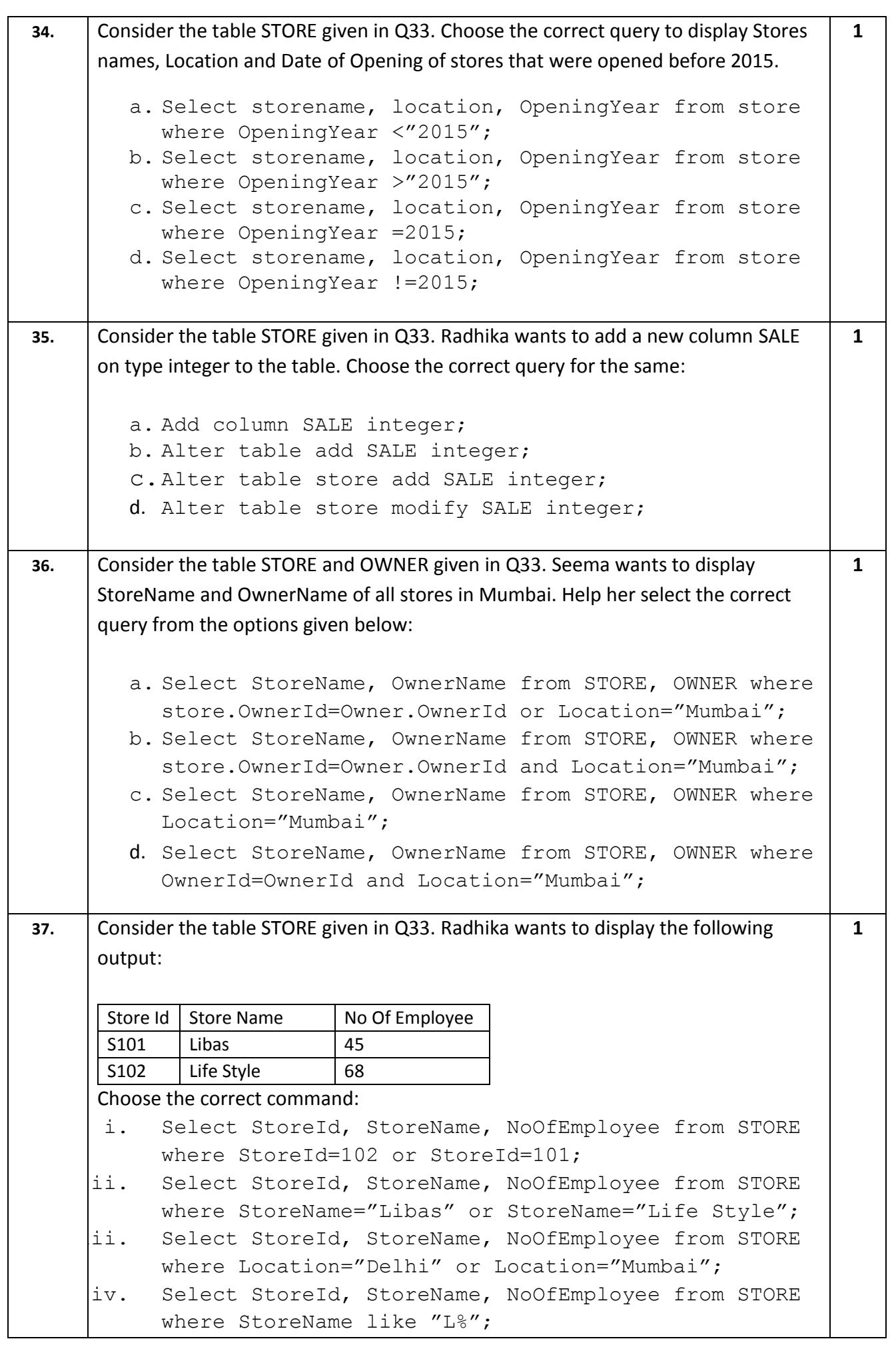

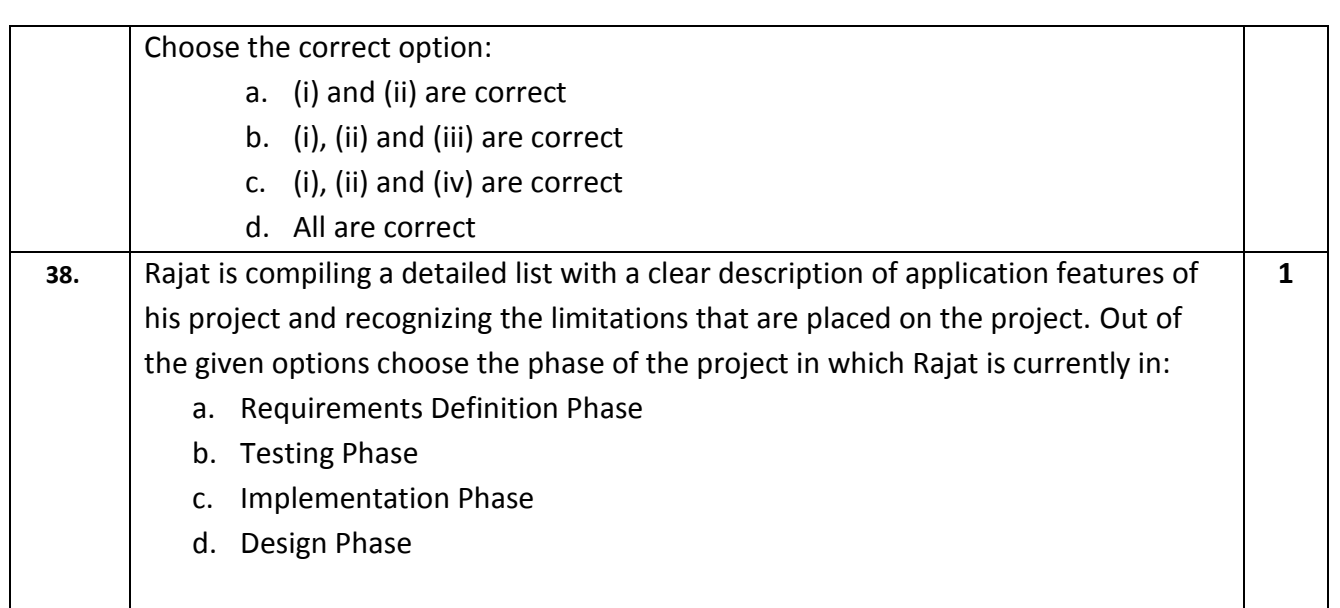